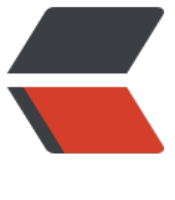

链滴

# 测试工程师需要[了解的](https://ld246.com) shell 变量知识

作者: zyjImmortal

- 原文链接:https://ld246.com/article/1585238575165
- 来源网站:[链滴](https://ld246.com/member/zyjImmortal)
- 许可协议:[署名-相同方式共享 4.0 国际 \(CC BY-SA 4.0\)](https://ld246.com/article/1585238575165)

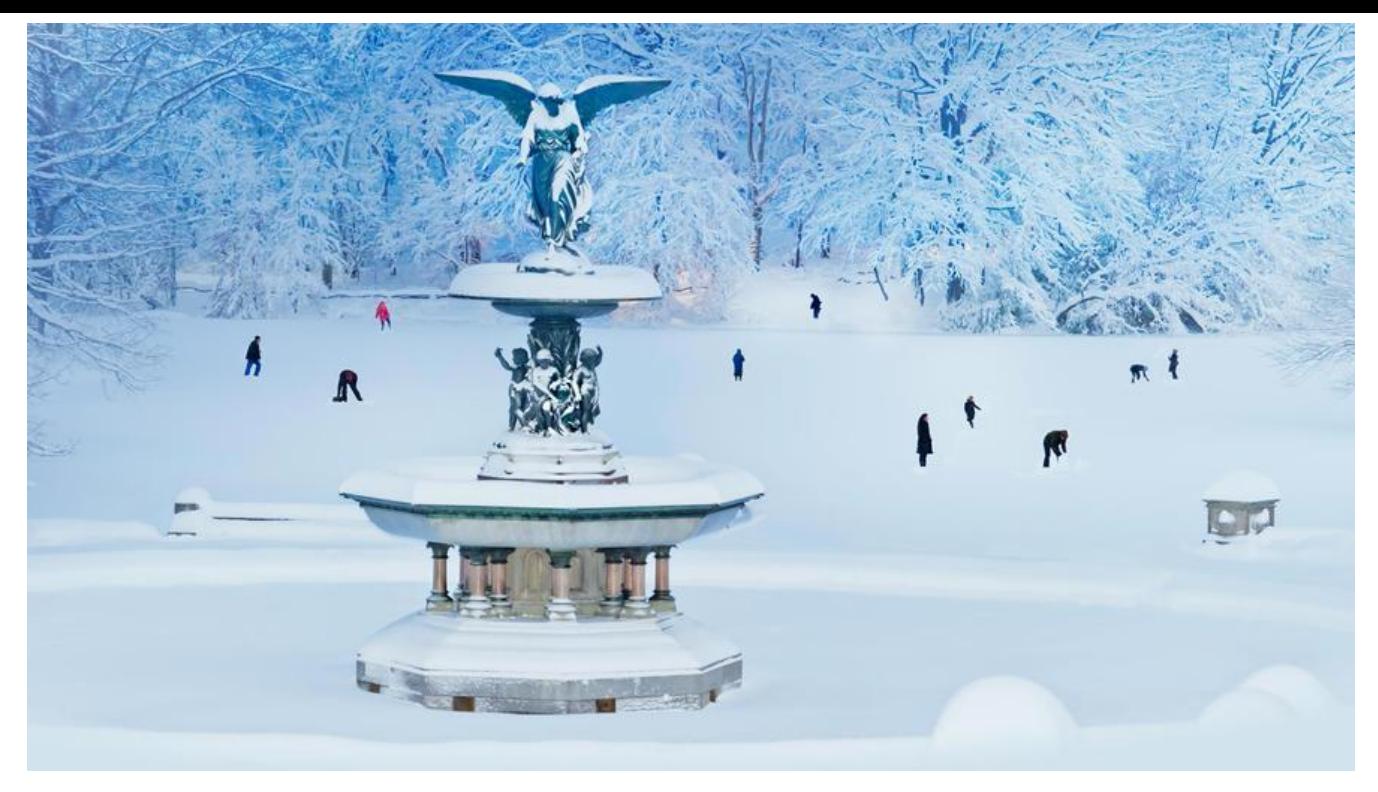

# **什么是变量**

● 本地变量:手动定义的,在当前系统的某个环境下才能生效,作用范围小

- 普通变量:
	- 单引号:原字符输出,变量名='变量值'

➜ shell name='tom' ➜ shell echo \$name tom

● 双引号:变量名="变量值",看一下值当中有没有对其他变量的引用,如果有就获取变量 然后组合到一起输出

```
➜ shell word="I am $name"
➜ shell echo $word
I am tom
```
● 直接命名不加任何引号:变量名=变量值

```
➜ shell age=33
□ shell echo $age
33
```
- 习惯用法: 数字不加引号, 其他家双引号
- 命令变量:变量值是命令的变量,会将命令的执行结果赋值给变量
	- 变量名=`命令`,这是反引号

➜ shell files=`ll`

➜ shell echo \$files total 8 -rwxr-xr-x 1 zhouyajun staff 228B Mar 26 21:58 itcast.sh drwx-wx--x 3 zhouyajun staff 96B Oct 11 22:15 test

● 变量名=\$(命令)

➜ shell woshishui=\$(whoami) **□** shell echo \$woshishui zhouyajun

● 执行流程:执行命令,将命令执行后的结果复制给新的变量名

## **全局变量: 手工加默认方式定义的作用范围最大的变量**

- env 查看所有的全局变量
- 声明全局变量
	- name=tom, 然后 export name,这就声明为全局变量了
	- export name=tom,直接声明全局变量

### **查看、删除变量**

- 查看变量
	- "asd \${变量名}"
	- "\${变量名}"
- 删除--unset 变量名

### **内置变量:bash命令中自带的一些参数变量**

- 脚本文件
	- \$0 获取当前执行的shell脚本文件名

#! /bin/bash

# yy复制, p粘贴 echo "获取当前文件名: get name" echo "获取当前文件名: \$0"

**□** shell /bin/bash get\_name.sh 获取当前文件名: get\_name 获取当前文件名: get\_name.sh

● \$n 获取当前执行的shell脚本的第n个参数值,n=1..9,当n为0的时候表示脚本的文件名,如果 大于9就要用大括号括起来\${10}

#! /bin/bash echo "获取参数" echo "获取命令行参数: \$1" □ shell /bin/bash get args.sh 1 2 3 获取参数 获取命令行参数: 1

● \$# 获取当前执行shell命令行中参数的总个数

#! /bin/bash echo "获取参数" echo "获取命令行参数: \$#"

```
□ shell /bin/bash get args.sh 1 2 3 d gf
获取参数
获取命令行参数: 5
```
● \$? 获取执行上一个指令的返回值(0为成功,非0为失败)

□ shell echo \$? 这是上面指令执行结果  $\Omega$ □ shell asdfas 这是一条错误指令 zsh: command not found: asdfas ➜ shell echo \$? 127

- 精确获取 \${变量名: 其实位置:截取长度},
	- \${file:0:5} 从第一个字符开始,截取5个字符
	- \${file:5:5} 从第6个字符开始截取6个字符
	- \${file:0-6:5} 从倒数第6个字符开始,截取之后的5个字符

➜ shell file=abcdefghijklmnopkrstuvwxyz ➜ shell echo \$file abcdefghijklmnopkrstuvwxyz ➜ shell echo \${file:0:5} abcde **□** shell echo \${file:5:5} fghij

```
➜ shell echo ${file:0-6:5}
uvwxy
```
● 默认值

● 有条件生效 \${变量名:-默认值},如果变量没有指向的内容就输出默认值

#! /bin/bash a="\$1" # 获取命令行第一个参数 echo "参数的值是: \${a:-1}" # 设置默认值1

□ shell /bin/bash default value.sh 55 参数的值是: 55 **□** shell /bin/bash default value.sh 参数的值是: 1

● 尢条件生效 \${变量名+默认值} 如果是否有指问内容,都输出默认值